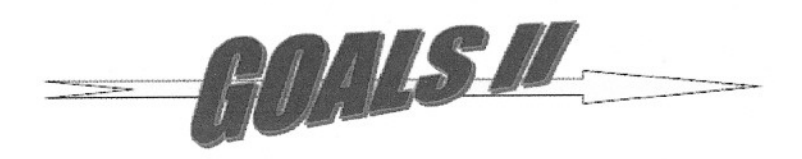

```
statement of Difference Output File Format
```

```
pflt_sod510: returns flat-file data for the sod 510 (IPAC) report.<br>--
 -- Input:
      @appl user id: user identifier; if null or blank, superuser access.
 -\,-@alc: agency location code; if null or blank, all are selected.
      @acctng_year: YYYY format.
 \qquad \qquad -\overline{\phantom{m}}@acctng_month: MM format.
      @sort order 1: doc_num, doc_date; 2: doc_date, doc num.
 - -\overline{a}-- Notes:
      Temp table columns named nseq (node
sequence) and ndiv (node division)
 - -build an ordered tree (parent-child relationships), and are used fo:
 \frac{1}{2}setting up the proper #lines output
sequence.
 - -\overline{\phantom{a}}-- Output:
      H - Header Row
 - -Field Name Start End Length Format/Data
 -Indicator 1 1 1 'H'
       IAS ID 2 9 8 'IAS00510'
  --
       Version 10 15 6 'VER001'
       Date-Time 16 38 23 'CCYY-MM-DDThh:mi:ss.mmm'
  \sim --1D - Detail Rows:
       Field Name Start End Length Format/Data
  -1Indicator 1 1 1 <sup>1</sup> D'
  -acctng year+month 2 7 6 yyyymm
  - -audit date 8 13 6 yyyymm
        alc 14 21 8 99999999
       trans amt 22 39 18 [-19)99999999999999.99
        ref num 40 47 8 XXXXXXXX
                           48 55 8 XXXXXXXX
        adj num
  -doc num 56 63 8 999999999
      T - Total Rows (each acctng year+month, alc, audit date, ref_num)
  - -start End Length
                                             Format/Data
       Field Name
  - -'D'
                                          \mathbf{1}Indicator
                           1
                                 1
                            2 7 \epsilonacctng_year+month
                                             yyyymm
                            8 13 6
        audit date
                                          yyyymm
                           14 21 599999999
        alc
  --
                           22 39
                                         [-19)99999999999999.99
  - -trans amt
                           40 47 8
                                          XXXXXXXX
        ref num
  --
      G - Grand Total Rows (each acctng_year+month, alc):
  \qquad \qquad -
```